## UMFRAGE ZUR SOFTWARENUTZUNG UND ZU DOI-REGISTRIERUNGSWORKFLOWS

In dieser Umfrage sind 13 Fragen enthalten.

FRAGEN

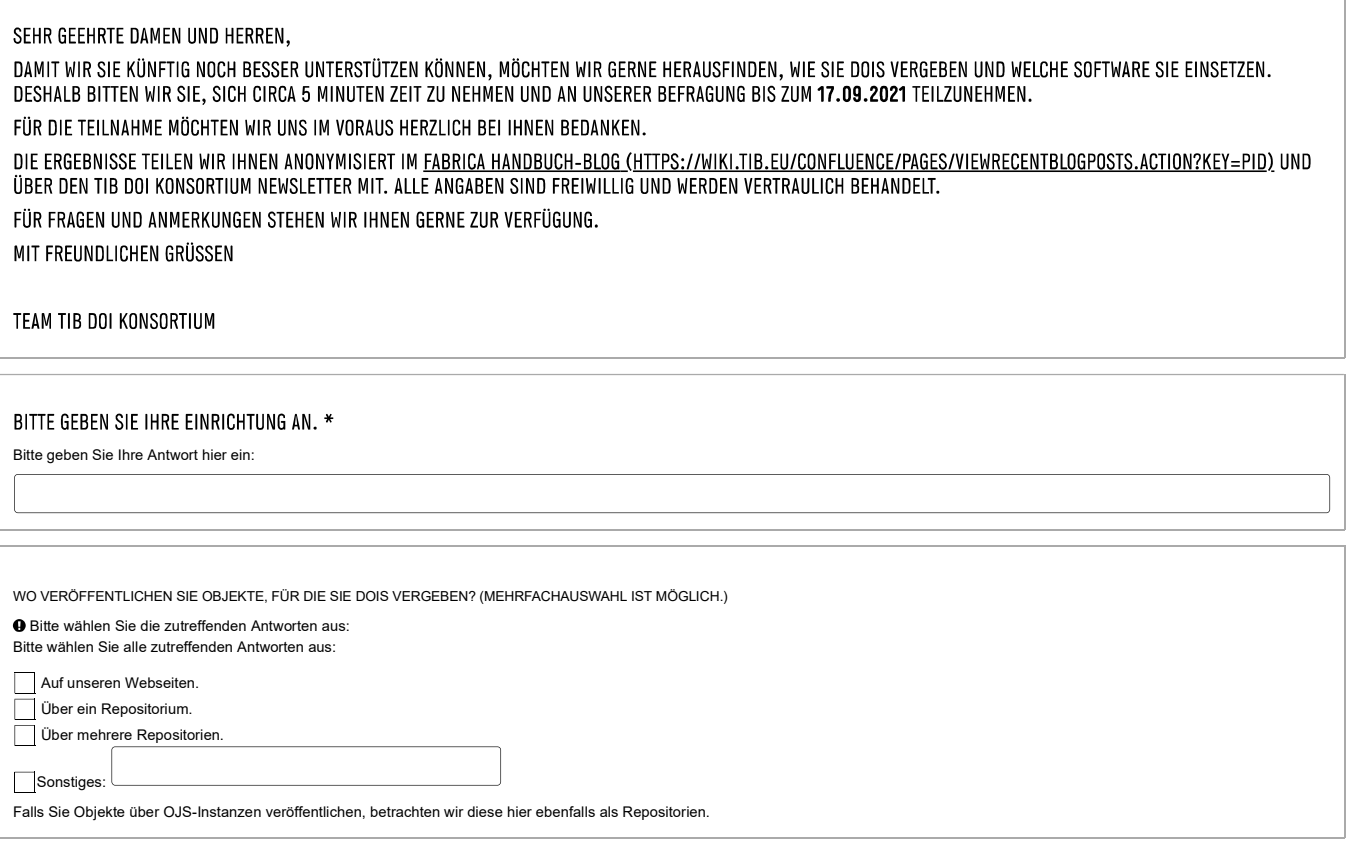

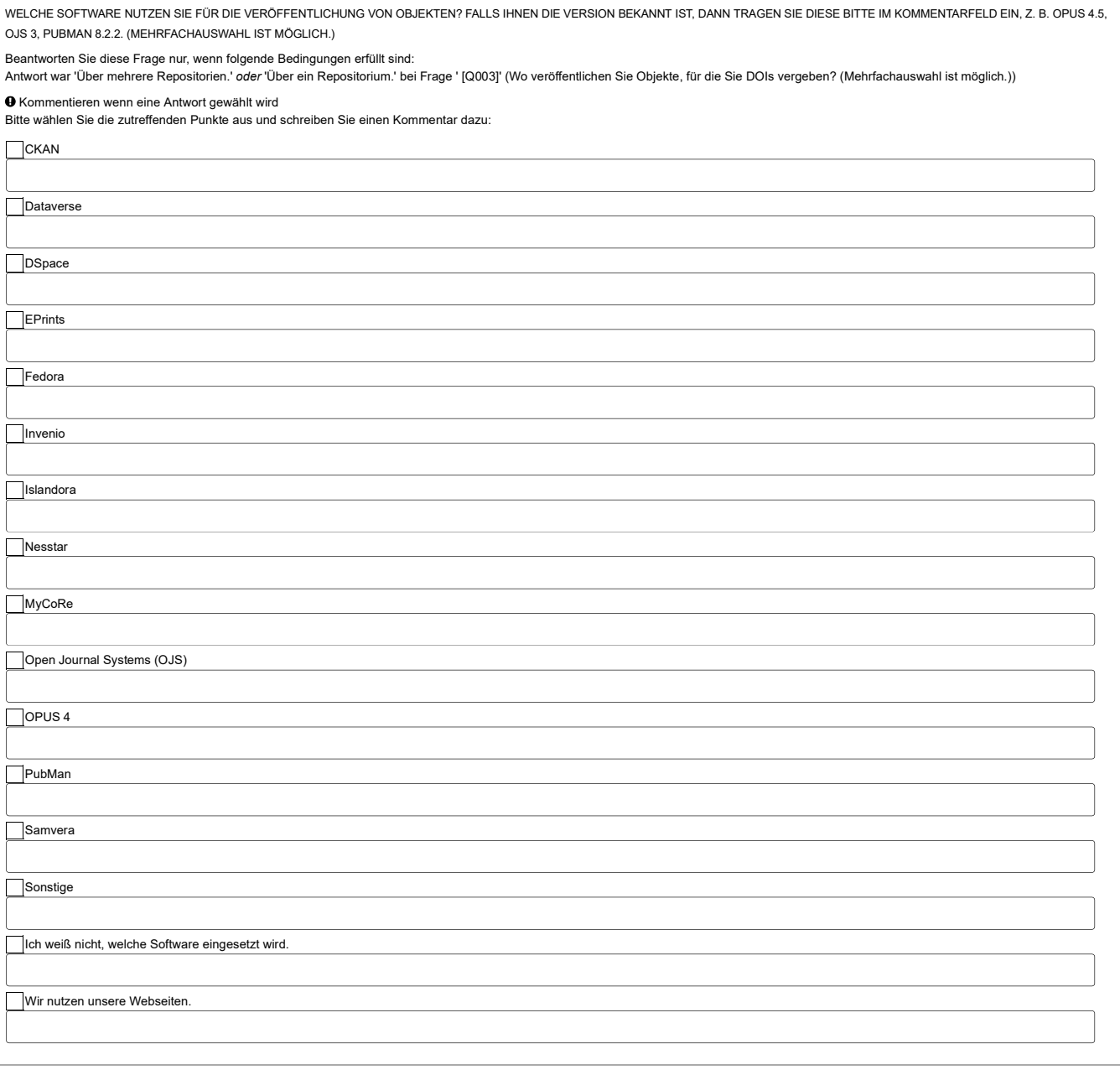

INTERESSIEREN SIE SICH FÜR EINEN AUSTAUSCH MIT ANDEREN SOFTWARE-ANWENDERN INNERHALB DES TIB DOI KONSORTIUMS?

GERNE KÖNNEN SIE ANMERKUNGEN UND THEMEN IM KOMMENTARFELD EINBRINGEN.

Beantworten Sie diese Frage nur, wenn folgende Bedingungen erfüllt sind:

Antwort war 'Über mehrere Repositorien.' oder 'Über ein Repositorium.' bei Frage ' [Q003]' (Wo veröffentlichen Sie Objekte, für die Sie DOIs vergeben? (Mehrfachauswahl ist möglich.)) Bitte wählen Sie eine der folgenden Antworten:

Bitte wählen Sie nur eine der folgenden Antworten aus:

 $\bigcirc$  Ja.

Vielleicht, es hängt von den Fragestellungen ab.

Können wir nicht einschätzen.

◯ Nein.

Bitte schreiben Sie einen Kommentar zu Ihrer Auswahl

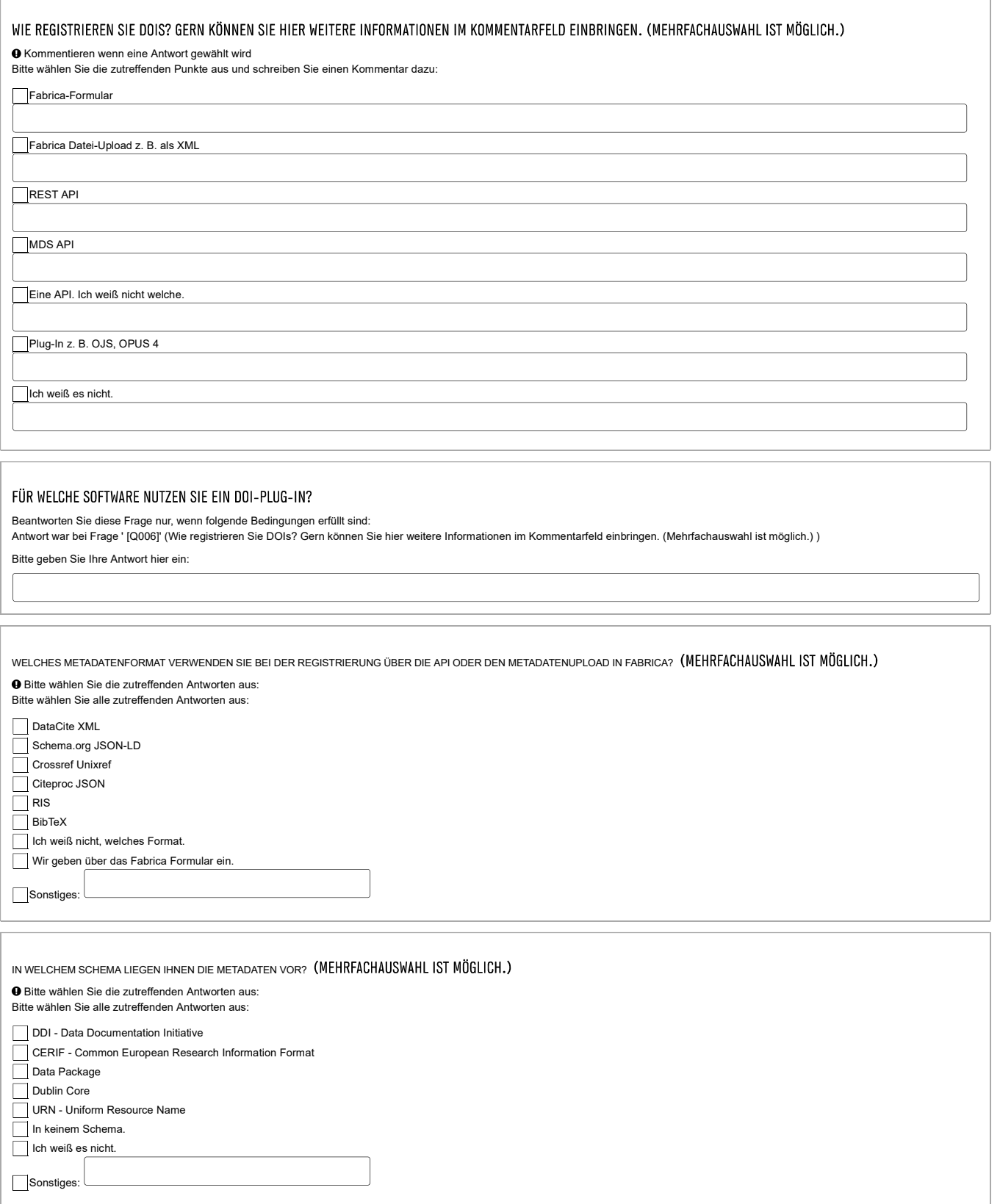

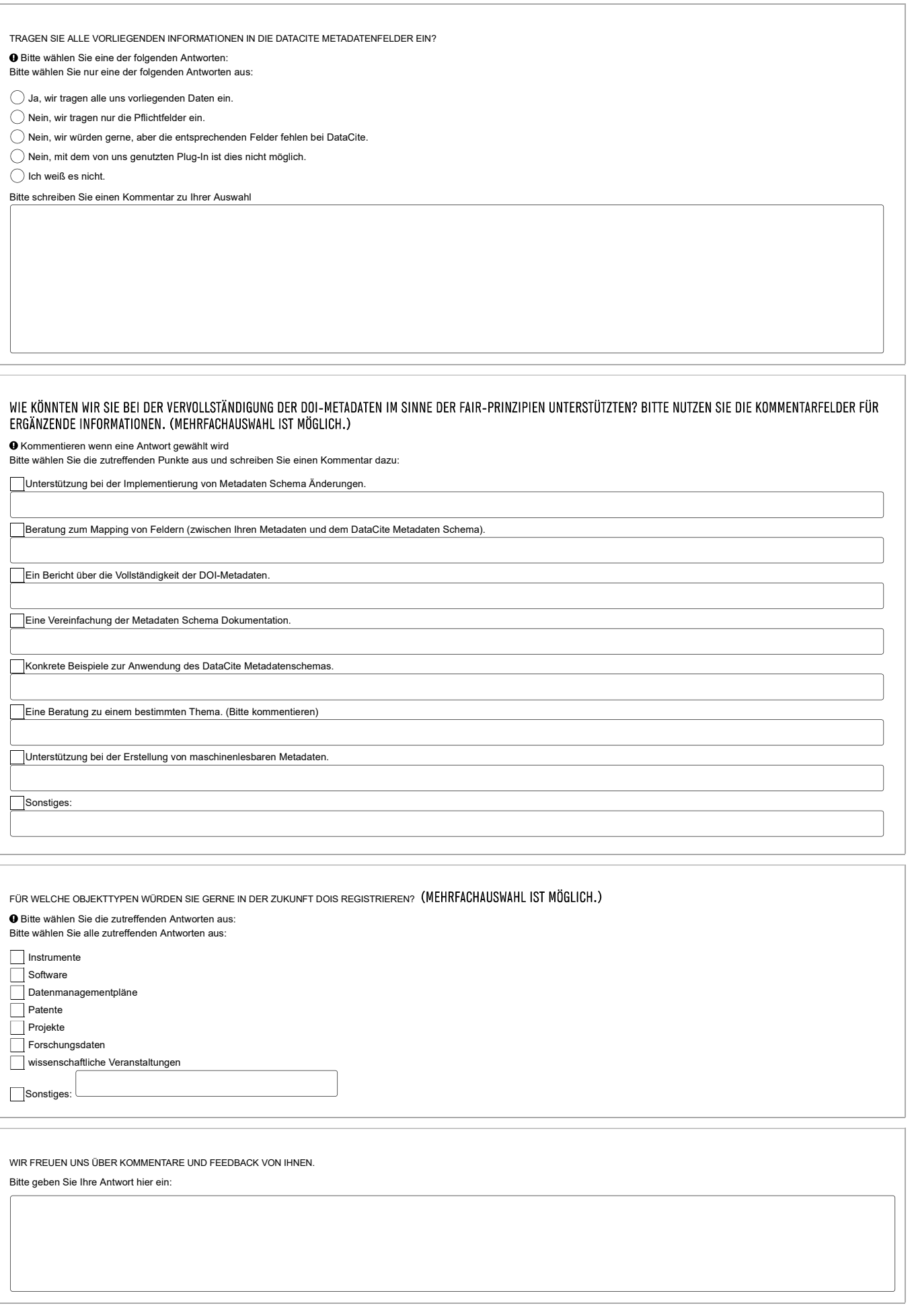

02.06.2022 – 09:52

Übermittlung Ihres ausgefüllten Fragebogens: Vielen Dank für die Beantwortung des Fragebogens.